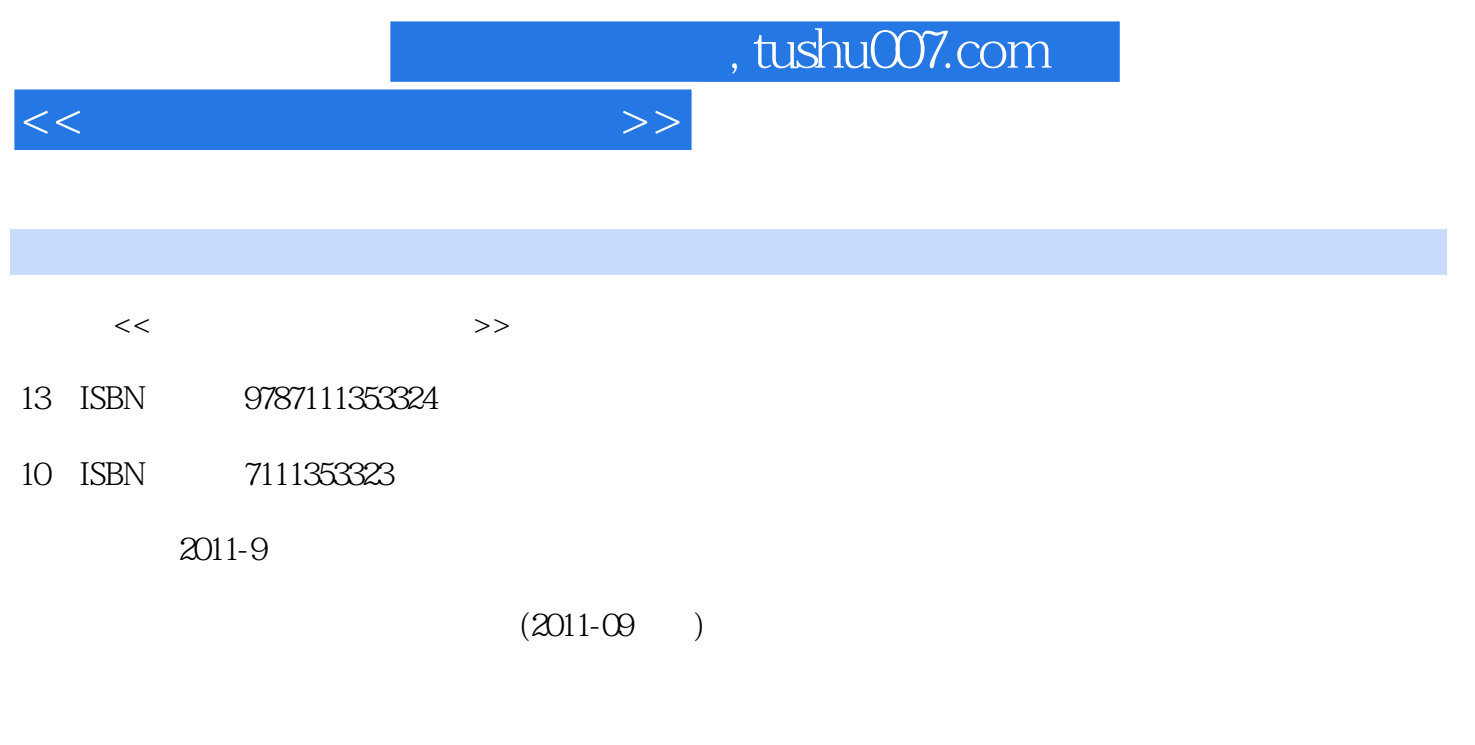

页数:270

PDF

更多资源请访问:http://www.tushu007.com

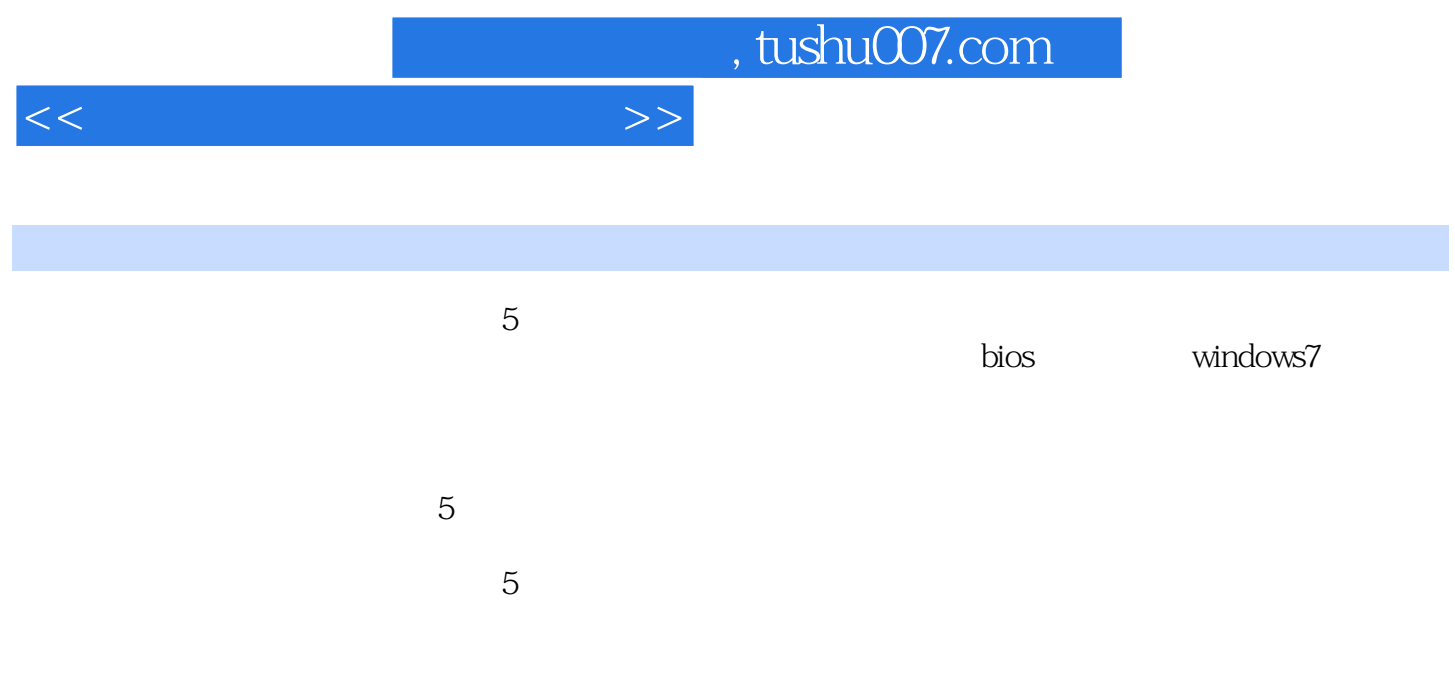

 $1.1$   $1.1$   $1.1.2$  $1.2$  1.2.1  $1.2.1$  1.2.2  $1.2.3$  $1.24$  1.3  $1.31$   $1.31$   $1.32$   $1.4$ 2 2.1 cpu 2.1.1 cpu 2.1.2 cpu 2.1.3 cpu 2.1.4 cpu 2.2 cpu 2.2.1 intel cpu 2.2.2 amd cpu 2.2.3 cpu 2.31 cpu 2.3.2 cpu 2.3.3 cpu 2.3.2 cpu 2.3.3 cpu 2.3.4 cpu 2.4 2.41 cpu 2.4.2 cpu 2.5 3 a 3.2 to 3.2.1 pcb 3.2.2 cpu 3.2.3 3.2.4 S.2.4 3.2.4 to 3.2.4 to 3.2.4 to 3.2.4 to 3.2.4 to 3.2.4 to 3.2.4 to 3 3.2.5 内存条插槽 3.2.6 ide、sata接口插槽 3.2.7 bios单元 3.2.8 主板电源插座 3.2.9 供电单元 3.2.10 ieee 控制  $32.11$   $32.12$   $32.13$  i/o  $3.2.14$   $3.2.15$ 3.2.16 usb .0 3.2.17 dip 3.2.18 i/o 3.3 3.3.1  $332$  intel  $333$  amd  $34$   $35$   $36$   $4$   $41$  $4.2$   $4.3$   $4.4$   $4.4$   $4.4$   $4.4$   $4.4$   $4.4$   $4.4$   $4.5$ 46 461 462 spd 47  $5 \qquad 5.1 \qquad 5.1.1 \qquad 5.1.2 \qquad 5.1.3$  $5.2$   $5.21$  nvidia  $5.22$  amd  $5.3$   $5.31$  intel  $5.32$  amd  $5.4$   $5.5$   $5.51$   $5.52$   $5.53$  $56$  6.1  $61$  6.2.1 6.2.2  $62$  $63$   $64$   $65$   $7$   $7.1$ 7.2 7.2.1 7.2.2 7.3 7.4 7.4  $7.5$   $7.51$  ide  $7.52$  sata  $7.6$   $8$  $81$  8.2cd-rom  $821$  cd-rom  $8.21$  carsus  $8.22$  cd-rom 作原理 8.2.3 cd-rom驱动器的主要参数 8.3 dvd-rom驱动器 8.3.1 dvd-rom驱动器的分类 8.3.2 dvd-rom驱动 8.3.3 dvd-rom 8.4 dvd 8.4.1 dvd 8.4.2 dvd 8.4.3 dvd 8.4.4 dvd 8.5 dvd hd-dvd 8.6.1 ation 8.6.2 1 8.6.3 8.7 8.8 9  $9.1 \quad 9.1.1 \quad 9.1.2$  atx $9.1.3$  atxe $9.1.4$  atxe $9.1.5 \quad 9.1.5$  $9.1.6$   $9.2$   $9.2.1$   $9.2.2$   $9.2.3$   $9.3$   $9.3.1$  $9.32$   $9.4$   $10$   $10.1$   $10.1.1$   $10.1.2$  $10.1.3$   $10.1.4$   $10.2$   $10.2.1$   $10.2.2$ 10.2.3 10.2.4 10.3 10.3.1 10.3.2 10.4 11 11.1 11.1.1 11.1.2 11.1.3 11.2 11.2.1 11.2.2 11.2.3 cpu 11.2.4  $11.25$   $11.26$   $11.27$   $11.28$   $11.29$ 11.2.10 11.2.11 11.2.12 11.3 12 bios 12.1 bios 12.2 bios 12.3 bios 12.3.1 12.3.2  $12.4$  bios  $12.4.1$   $12.4.2$  bios  $12.5$  $126$  12.7  $128$  12.9  $12.10$  $12.101$  cpu  $12.102$   $12.11$  bios  $12.11.1$   $12.11.2$ 12.12 bios 12.13 bios 12.13 bios 12.14 13 windows 13.1 windows 13.2 windows 13.2.1 2.1 2.1 13.2.2  $13.23$   $13.2.4$   $13.3$  windows  $13.3$  windows  $13.3$  windows  $13.3$  windows  $13.3$  windows  $13.3$  windows  $13.3$  windows  $13.3$  windows  $13.3$  windows  $13.3$  windows  $13.3$  windows  $13.3$  windows  $13.3$  windows  $13.3$  wi a 13.31 to 13.32 " (13.3.3 windows to 13.34 million) 13.3.4 million and the 13.34

bitlocker驱动器加密 13.3.5 windows 中windows xp模式的安装与使用 13.4 卸载windows 13.4.1 在单系统中 windows  $134.2$   $\text{windows}$   $13.5$   $\text{Mindows}$   $13.5.2$ 

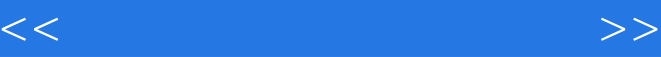

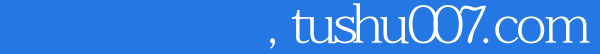

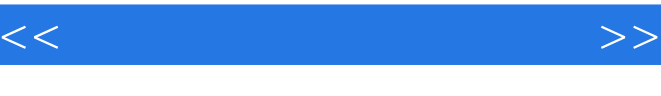

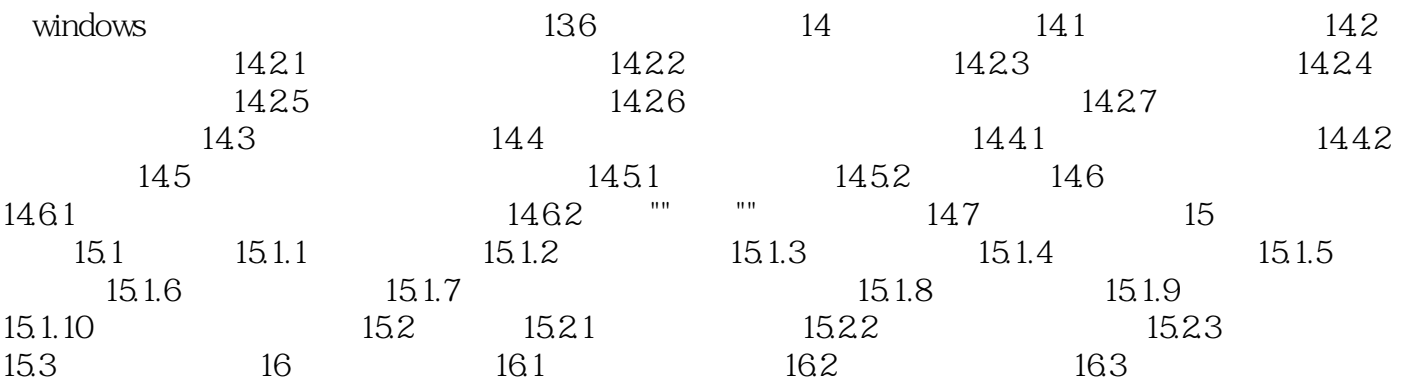

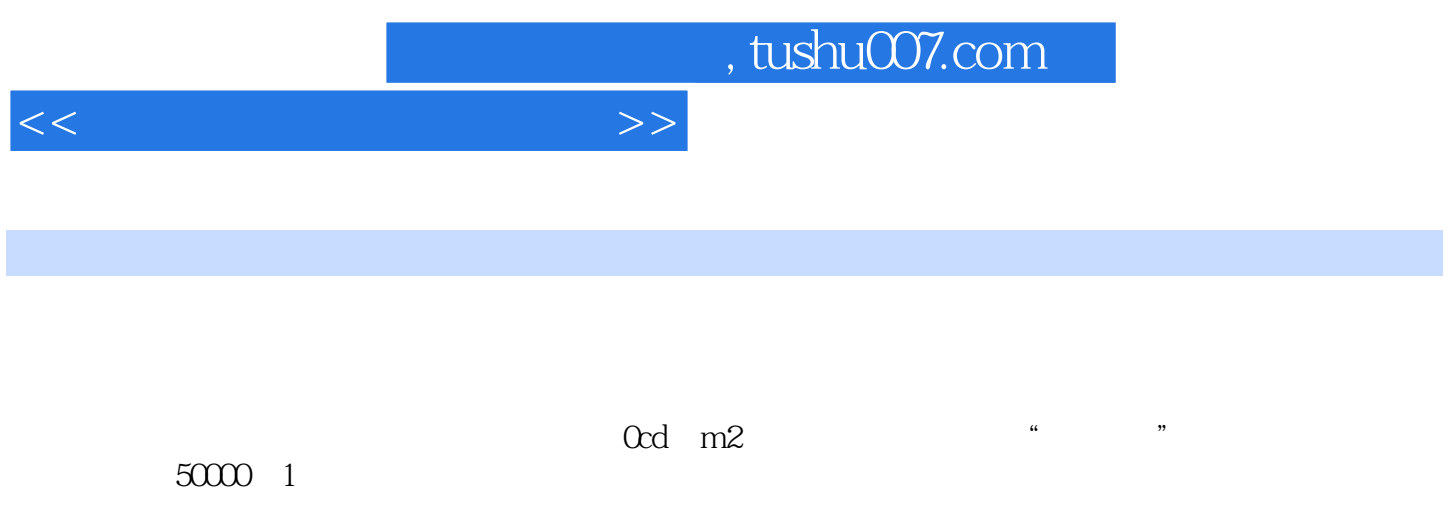

 $\mu$  m

ms  $\overline{\phantom{m}}$ ,  $\overline{\phantom{m}}$ 

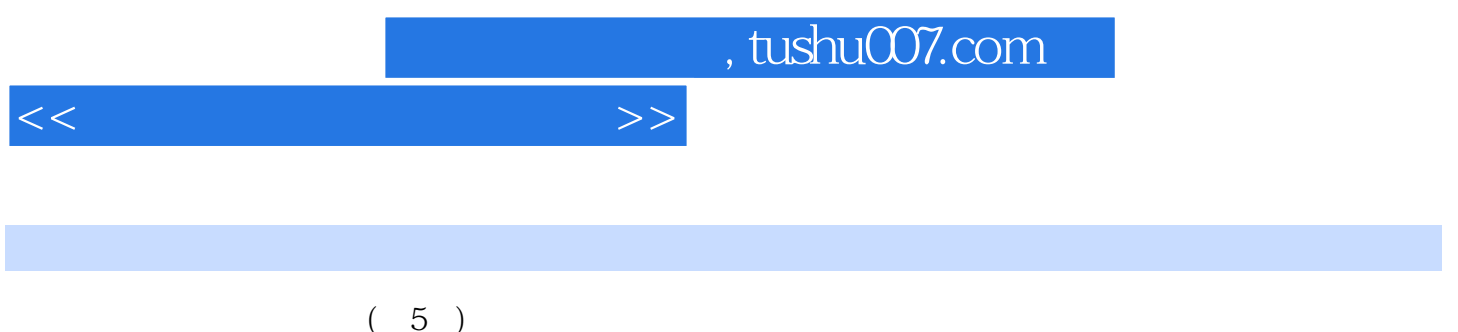

 $(5)$ <br> $(5)$  $(5)$ 

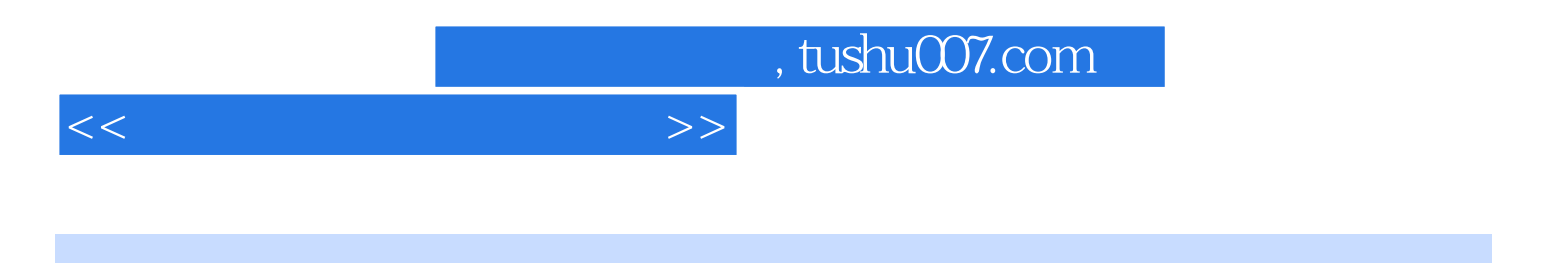

本站所提供下载的PDF图书仅提供预览和简介,请支持正版图书。

更多资源请访问:http://www.tushu007.com